## Table to Compare Google Meet, Microsoft Teams, Skype and Zoom

| Feature                                                    | Google Meet Info<br>How to Set up                                                  | Microsoft Teams Info<br>How to Set up                                                               | Skype Meet Now Info         | Zoom Info<br>Zoom Video Tutorials                                               |
|------------------------------------------------------------|------------------------------------------------------------------------------------|----------------------------------------------------------------------------------------------------|-----------------------------|---------------------------------------------------------------------------------|
| Price                                                      | Free (enhanced with subscription)                                                  | Free (enhanced with subscription)                                                                   | Free                        | Free (14.99-19.99/mo)                                                           |
| FERPA/HIPAA Compliant                                      | *Check with your District                                                          | *Check with your District                                                                           | *Check with your District   | *Check with your District                                                       |
| Time Limits                                                | no                                                                                 | no                                                                                                  | no                          | 40 min/meeting(free) - Edu                                                      |
| Chat Message, Q&A, Polls                                   | Chat, Ask Q's and Polls,                                                           | Chat (Meeting Notes), Polls                                                                         | Chat, Polls                 | Chat, Polls                                                                     |
| Background options                                         | Personalize and blur                                                               | Personalize and blur, Together Mode                                                                 | can blur                    | Virtual, green screen                                                           |
| Voice calls                                                | Yes                                                                                | Yes                                                                                                 | Yes                         | Yes                                                                             |
| Tiled view and participant limit                           | 49 and 250                                                                         | 49 and 300                                                                                          | 9 and 50                    | 49 and 1000                                                                     |
| Invite others                                              | Contacts, Email, Share link                                                        | Contacts, Email, Share link                                                                         | Contacts, Email, Share link | Email, Share link                                                               |
| Recording                                                  | If enabled by admin                                                                | Yes                                                                                                 | Yes (saves for 30 days)     | Yes (local) and cloud for paid account)                                         |
| Breakout rooms/channels                                    | Yes                                                                                | Yes                                                                                                 | No                          | Yes                                                                             |
| Wait Room/Admit or Invite                                  | Wait Room/Admit or Invite                                                          | Invite                                                                                              | Invite                      | Wait Room/Admit or Invite                                                       |
| Integrations and more (most calendars)                     | Skype for Business, Google Services                                                | Office 365, Microsoft Service,<br>Transfer meetings between devices                                 | Microsoft                   | Microsoft, Google, G Drive, Chrome,<br>Skype, Dropbox, Can require registration |
| Task Management                                            | No                                                                                 | Yes                                                                                                 | No                          | No                                                                              |
| File Sharing                                               | Yes                                                                                | Yes                                                                                                 | Yes                         | Yes (if enabled)                                                                |
| Screen sharing/Whiteboard                                  | Yes/Yes (Jamboard)                                                                 | Yes/Yes                                                                                             | <u>Yes</u> /No              | Yes (single and multiple)/Yes                                                   |
| Allow Remote Control                                       | Yes                                                                                | Yes                                                                                                 | No                          | Yes                                                                             |
| Live Subtitles (~captions),<br>Translation and Transcripts | Auto caption, 100+ languages<br>available, Displays speaker's name,<br>Transcripts | Auto caption,100+ languages<br>available, Displays speaker's name,<br>Immersive Reader, Transcripts | Auto caption, 11 languages  | Auto caption, Transcripts                                                       |
| Human Caption/Translation                                  | No                                                                                 | No                                                                                                  | No                          | Can assign human <u>captioner</u> or<br><u>Interpreter</u>                      |
|                                                            |                                                                                    |                                                                                                    |                             |                                                                                 |

<sup>\*</sup>This is not exhaustive. Iif you need additional support or have questions, please reach out to a <u>Specialist</u> from the PATINS Project.

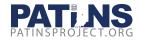